# *Sql Queries Examples With Solution*

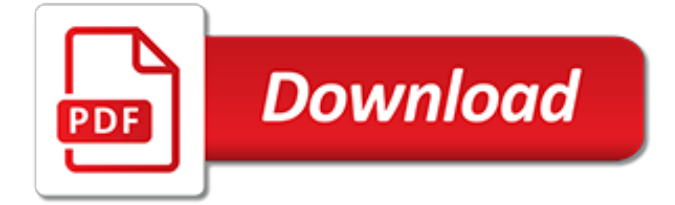

### **Sql Queries Examples With Solution**

Following are some very important Complex SQL Queries Examples with answers.I have tried to explain each and every query in detail so that everyone will get idea of how it is executed step-bystep.Following are some Complex SQL Queries Examples with answers in detail.

### **Complex SQL Queries | Complex SQL Queries Examples**

The challenge One of the main tasks of a SQL Server database administrator is performance tuning. Sometimes, though, coders or developers don't always prioritize database performance or query optimization. Here is a typical scenario Imagine that developers create a new table and then insert some records in a test environment and test their queries to […]

### **How to use sargable expressions in T-SQL queries ...**

SQL is a standard language for storing, manipulating and retrieving data in databases. Our SQL tutorial will teach you how to use SQL in: MySQL, SQL Server, MS Access, Oracle, Sybase, Informix, Postgres, and other database systems.

#### **SQL Tutorial - W3Schools**

SQL Exercises, Practice, Solution: Structured Query Language (SQL) is a language used to view or change data in databases. The sentences used in this language are called SQL Queries.

#### **SQL Exercises, Practice, Solution - w3resource**

2. Define SELECT Fields instead of SELECT \* When running exploratory queries, many SQL developers use SELECT \* (read as "select all") as a shorthand to query all available data from a table. However, if a table has many fields and many rows, this taxes database resources in querying a lot of unnecessary data.

#### **8 Ways to Fine-Tune Your SQL Queries (for Production ...**

Most frequently asked interview question from oracle.Complex queries asked in interview.

### **Complex Queries in SQL ( Oracle ) - Bullraider**

SELECT - ORDER BY Clause (Transact-SQL) 12/24/2018; 17 minutes to read; Contributors. all; In this article. APPLIES TO: SQL Server (starting with 2008) Azure SQL Database Azure SQL Data Warehouse Parallel Data Warehouse Sorts data returned by a query in SQL Server.

### **ORDER BY Clause (Transact-SQL) - SQL Server | Microsoft Docs**

Overview . Slow running queries are one of the most common problems in every organization dealing with huge amounts of data. And the most challenging problem, in almost all the clients, I work with, is how to find the queries running slow and figuring out what is the actual cause behind the performance problem.

### **How to identify slow running queries in SQL Server**

I am a SQL developer who recently migrated to a team that relies heavily on SQL Server Agent Jobs. I need some help with inventorying the jobs on a SQL Server Agent installation. Please provide some code samples that illustrate how to inventory programmatically the jobs on a SQL Server Agent ...

### **Queries to inventory your SQL Server Agent Jobs - MSSQLTips**

Monitor Azure SQL Database using Azure SQL Analytics (Preview) 12/17/2018; 11 minutes to read; Contributors. In this article. Azure SQL Analytics is an advanced cloud monitoring solution for monitoring performance of Azure SQL databases, elastic pools, and Managed Instances at scale and across multiple subscriptions through a single pane of glass.

### **Azure SQL Analytics solution in Azure Monitor | Microsoft Docs**

In SQL Server 2000 there was not a simple way to create cross-tab queries, but a new option first introduced in SQL Server 2005 has made this a bit easier. We took a look at how to create cross-tab queries in SQL Server 2000 in this previous tip and in this tip we will look at the SQL Server PIVOT ...

## **Crosstab queries using PIVOT in SQL Server - MSSQLTips**

I have two SQL queries, where the first one is: select Activity, SUM(Amount) as "Total Amount 2009" from Activities, Incomes where Activities.UnitName  $=$  ? AND Incomes.ActivityId  $=$  Activities.

## **database - Join two sql queries - Stack Overflow**

@Mark but if you have a query with 20 parameters, each is nullable and the user can search for any combination, the query-builder would create an individual query for each combination of null/not null parameters - to a maximum of 2^20 queries in total.

# **c# - Why is EF generating SQL queries with unnecessary ...**

Consider the Query-1 and its result. Query-1 returns departments and their employee count. Most importantly it groups the records into departments in accordance with the GROUP BY clause. As such any non-"group by" column is not allowed in the select clause.

# **Analytic functions by Example | Oracle FAQ**

I want to create a table called 'Administrator' with primary key 'AdminID' which is a varchar.The table should have the following fields:surname,firstname,department.can you please help me with the Mysql statement to do so.

# **CREATE TABLE examples - sql-info.de**

Writing SQL Queries. What might not have become clear from the previous section is that the Garbage In, Garbage Out (GIGO) principle naturally surfaces within the query processing and execution: the one who formulates the query also holds the keys to the performance of your SQL queries.

# **SQL Tutorial: How To Write Better Querie (article) - DataCamp**

A NoSQL (originally referring to "non SQL" or "non relational") database provides a mechanism for storage and retrieval of data that is modeled in means other than the tabular relations used in relational databases.Such databases have existed since the late 1960s, but did not obtain the "NoSQL" moniker until a surge of popularity in the early 21st century, triggered by the needs of Web 2.0 ...

### **NoSQL - Wikipedia**

The Curse and Blessings of Dynamic SQL. An SQL text by Erland Sommarskog, SQL Server MVP. Latest revision: 2015-04-14. Copyright applies to this text.. An earlier ...

### **The Curse and Blessings of Dynamic SQL - Sommarskog**

Databases can be found in almost all software applications. SQL is the standard language to query a database. This course will teach you database design. Also, it teaches you basic to advanced SQL. Tutorial How to use Auto Increment in MySQL Tutorial How to use Alter, Drop & Rename function in MySQL ...

### **SQL Tutorial for Beginners: Learn SQL in 7 Days**

We often need to replace NULL values with empty String or blank in SOL e.g. while concatenating String. In SQL Server, when you concatenate a NULL String with another non-null String the result is NULL, which means you lose the information you already have. To prevent this, you can replace NULL with empty String while concatenating.There are two ways to replace NULL with blank values in SQL ...

[Chapter 16 Solutions Chemistry Workbook](http://dennisreese.com/chapter_16_solutions_chemistry_workbook.pdf), [Data Network Solutions Nj,](http://dennisreese.com/data_network_solutions_nj.pdf) [Analytical Mechanics Solutions](http://dennisreese.com/analytical_mechanics_solutions.pdf), [Solution](http://dennisreese.com/solution_of_morris_mano_computer_system_architecture.pdf) [Of Morris Mano Computer System Architecture](http://dennisreese.com/solution_of_morris_mano_computer_system_architecture.pdf), [Serway Physics For Scientists And Engineers 8th Edition](http://dennisreese.com/serway_physics_for_scientists_and_engineers_8th_edition_solution_manual_pdf.pdf) [Solution Manual Pdf,](http://dennisreese.com/serway_physics_for_scientists_and_engineers_8th_edition_solution_manual_pdf.pdf) [Financial Accounting 8th Edition Weygandt Solutions Manual,](http://dennisreese.com/financial_accounting_8th_edition_weygandt_solutions_manual.pdf) [Introduction To Genetic](http://dennisreese.com/introduction_to_genetic_analysis_solutions_manual_download.pdf) [Analysis Solutions Manual Download](http://dennisreese.com/introduction_to_genetic_analysis_solutions_manual_download.pdf), [Foundations For Microwave Engineering Collin Solution Manual,](http://dennisreese.com/foundations_for_microwave_engineering_collin_solution_manual.pdf) [General](http://dennisreese.com/general_chemistry_whitten_with_answer_key.pdf) [Chemistry Whitten With Answer Key,](http://dennisreese.com/general_chemistry_whitten_with_answer_key.pdf) [Shipping Solutions For Ecommerce](http://dennisreese.com/shipping_solutions_for_ecommerce.pdf), [2014 Chemistry Obj And Essay](http://dennisreese.com/2014_chemistry_obj_and_essay_solution.pdf) [Solution](http://dennisreese.com/2014_chemistry_obj_and_essay_solution.pdf), [Fire With Burn For 2 Jenny Han,](http://dennisreese.com/fire_with_burn_for_2_jenny_han.pdf) [Managerial Accounting 14th Edition Solutions Manual,](http://dennisreese.com/managerial_accounting_14th_edition_solutions_manual.pdf) [Berkshire Toy](http://dennisreese.com/berkshire_toy_company_case_solution.pdf) [Company Case Solution](http://dennisreese.com/berkshire_toy_company_case_solution.pdf), [Heinemann Physics 12 Worked Solutions Chapter 10](http://dennisreese.com/heinemann_physics_12_worked_solutions_chapter_10.pdf), [Biostatistics Daniel Instructor](http://dennisreese.com/biostatistics_daniel_instructor_solutions_manual.pdf) [Solutions Manual](http://dennisreese.com/biostatistics_daniel_instructor_solutions_manual.pdf), [Intermediate Accounting Homework Solutions,](http://dennisreese.com/intermediate_accounting_homework_solutions.pdf) [Mobile Forms Solutions,](http://dennisreese.com/mobile_forms_solutions.pdf) [Workforce Solutions](http://dennisreese.com/workforce_solutions_login.pdf) [Login,](http://dennisreese.com/workforce_solutions_login.pdf) [Hrc Portfolio Solutions Llc,](http://dennisreese.com/hrc_portfolio_solutions_llc.pdf) [Oracle Jdeveloper 11g Handbook Solutions](http://dennisreese.com/oracle_jdeveloper_11g_handbook_solutions.pdf), [Principles Of Economics Mankiw](http://dennisreese.com/principles_of_economics_mankiw_6th_edition_solutions_free_download.pdf) [6th Edition Solutions Free Download](http://dennisreese.com/principles_of_economics_mankiw_6th_edition_solutions_free_download.pdf), [Molecular Driving Forces Dill Solution Manual Mp3,](http://dennisreese.com/molecular_driving_forces_dill_solution_manual_mp3.pdf) [Physics With Vernier](http://dennisreese.com/physics_with_vernier_lab_answers.pdf) [Lab Answers](http://dennisreese.com/physics_with_vernier_lab_answers.pdf), [Canon Digital Camera Solution Disk Mac,](http://dennisreese.com/canon_digital_camera_solution_disk_mac.pdf) [Easy Solution Electrical Technology](http://dennisreese.com/easy_solution_electrical_technology.pdf), [Solutions For](http://dennisreese.com/solutions_for_aerodynamics_engineering_students_houghton.pdf) [Aerodynamics Engineering Students Houghton](http://dennisreese.com/solutions_for_aerodynamics_engineering_students_houghton.pdf), [Southwestern Federal Taxation 2014 Solutions,](http://dennisreese.com/southwestern_federal_taxation_2014_solutions.pdf) [Financial](http://dennisreese.com/financial_management_core_concepts_brooks_solutions_manual.pdf) [Management Core Concepts Brooks Solutions Manual,](http://dennisreese.com/financial_management_core_concepts_brooks_solutions_manual.pdf) [Cases In Strategic Management 10th Edition Solutions](http://dennisreese.com/cases_in_strategic_management_10th_edition_solutions.pdf), [Organic Chemistry Wade 8th Edition Solutions Manual Pdf Free](http://dennisreese.com/organic_chemistry_wade_8th_edition_solutions_manual_pdf_free.pdf)